# **ПРАВИЛА ИСПОЛЬЗОВАНИЯ КЛЮЧЕЙ ЭП**

## **1. ОБЩИЕ ПОЛОЖЕНИЯ**

- 1.1. Настоящие Правила устанавливают порядок использования Клиентом (Представителем Клиента) Компании ключа ЭП и связанного с ним ключа проверки ЭП, в том числе, порядок генерации, регистрации, блокирования и отмены указанных ключей, и определяют права, обязанности и ответственность Компании и Клиента (Представителем Клиента) (далее – «Стороны»), возникающие в этой связи.
- 1.2. Настоящие Правила являются неотъемлемой частью Договора.
- 1.3. Клиенты, заключившие Договор, принимают на себя все обязательства, предусмотренные Правилами, равно как и Компания принимает на себя все обязательства, предусмотренные Правилами.

# **2. ПОРЯДОК ИСПОЛЬЗОВАНИЯ КЛЮЧЕЙ ЭП**

- 2.1. Для генерации ключа ЭП, ключа проверки ЭП и формирования сертификата Стороны используют программное обеспечение (средство электронной подписи), разработанное ЗАО «Сигнал-КОМ». Проверка ЭП осуществляется в соответствии с Правилами и порядком использования программного обеспечения ЗАО «Сигнал-КОМ». Компания и Клиент договорились, что формируемый в результате проверки ЭП Протокол проверки, подтверждающий ЭП, является достаточным основанием для признания подлинности ЭП, с учётом особенностей, предусмотренных п. 2.7.
- 2.2. Клиент (Представитель Клиента) самостоятельно генерирует ключ ЭП и запрос на сертификат
- 2.3. Генерация ключа ЭП, а также хранение ключа ЭП осуществляется Клиентами (Представителями Клиентов) в условиях, обеспечивающих невозможность компрометации ключа ЭП.
- 2.4. Клиент (Представитель Клиента) формирует и передает в Компанию самоподписанный запрос на изготовление сертификата ключа проверки ЭП (запрос, подписанный ключом ЭП, парным ключу проверки ЭП, включенному в запрос).
- 2.5. Компания принимает у Клиента (Представителя Клиента) запрос на изготовление сертификата ключа проверки ЭП и заявление на изготовление сертификата ключа проверки ЭП; являясь Оператором удостоверяющего центра, формирует и передает Клиенту (Представителю Клиента) его сертификат.
- 2.6. Ключ проверки ЭП Клиента (Представителя Клиента) считается зарегистрированным с момента подписания Сторонами сертификата ключа проверки ЭП.
- 2.7. Ключ проверки ЭП Клиента (Представителя Клиента) считается действующим в момент проверки ЭП при одновременном выполнении следующих условий:
	- ключ проверки ЭП Клиента (Представителя Клиента) зарегистрирован в Компании;
	- срок действия ключа проверки ЭП Клиента (Представителя Клиента) не истек;
	- действие ключа проверки ЭП Клиента (Представителя Клиента) не отменено.
- 2.8. Для отмены действия ключа проверки ЭП Клиент (Представитель Клиента) передает в Компанию письменное уведомление об отмене действия ключа проверки ЭП (Далее – «уведомление об отмене действия ключа проверки ЭП»), оформленное в соответствии с требованиями Компании.
- 2.9. Ключ проверки ЭП Клиента (Представителя Клиента) считается отмененным с момента регистрации в Компании уведомления об отмене действия ключа ЭП.
- 2.10.Ключ проверки ЭП Клиента (Представителя Клиента) может быть временно заблокирован по требованию Клиента (Представителя Клиента), переданному им по телефону, электронной почте или иным способом при условии, что Компания имеет возможность установить, что такое требование исходит от Клиента (Представителя Клиента), которому принадлежит ключ проверки ЭП.
- 2.11.В случае неполучения в течение трех календарных дней с даты блокирования ключа проверки ЭП письменного уведомления Клиента (Представителя Клиента) об отмене действия его заблокированного ключа Компания вправе возобновить действие этого ключа.
- 2.12.В случае возникновения подозрений в компрометации ключа проверки ЭП Клиента (Представителя Клиента) такой ключ проверки ЭП может быть временно заблокирован Компанией по собственной инициативе.
- 2.13.Компания имеет право ограничить срок действия ключа проверки ЭП Клиента (Представителя Клиента).
- 2.14.В случае компрометации ключа ЭП Клиент (Представитель Клиента) обязан незамедлительно в порядке, предусмотренном настоящими Правилами, передать в Компанию требование о блокировании и направить письменное уведомление об отмене действия соответствующего ключа проверки ЭП.

# **3. ОТВЕТСТВЕННОСТЬ СТОРОН**

3.1. Компания не несет ответственности за последствия нарушения Клиентом (Представителем Клиента) требований настоящих Правил в отношении порядка генерации и хранения ключа ЭП и ключа проверки ЭП.

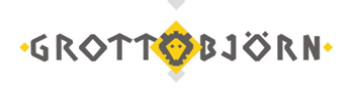

# **4. ОБСТОЯТЕЛЬСТВА НЕПРЕОДОЛИМОЙ СИЛЫ**

4.1. В случае возникновения обстоятельств непреодолимой силы (форс-мажорных обстоятельств), к которым относятся, в том числе, стихийные бедствия; аварии; пожары; массовые беспорядки; забастовки; революции; военные действия; действия третьих сторон и иные обстоятельства, не зависящие от волеизъявления Сторон, делающие невозможными указанные в Договоре виды деятельности либо препятствующие осуществлению Сторонами своих обязательств по Договору, Сторона, пострадавшая от влияния таких обстоятельств непреодолимой силы, освобождается от ответственности за неисполнение, ненадлежащее исполнение или приостановление исполнения взятых на себя обязательств при условии, что эта Сторона в течение 48 часов с момента наступления таких обстоятельств приняла разумные меры для уведомления другой Стороны о случившемся.

#### **5. ИЗМЕНЕНИЕ ПРАВИЛ**

- 5.1. Компания вправе в одностороннем порядке вносить изменения в настоящие Правила, в том числе путем утверждения новой редакции Правил, при условии Опубликования информации об изменениях в установленном Договоре порядке.
- 5.2. Изменения Правил вступают в силу по истечении семи календарных дней с даты опубликования Компанией информации об этих изменениях, либо с даты вступления изменений в силу, если такая дата указана в опубликованной информации.
- 5.3. Клиент обязан не реже одного раза в семь календарных дней знакомится с информацией, публикуемой Компанией в порядке, установленном настоящими Правилами и (или) Договором.
- 5.4. Компания не несет ответственности, если информация об изменении Правил, опубликованная в порядке и в сроки, установленные настоящими Правилами и (или) Договором, не была получена и/или изучена и/или правильно понята Клиентом (Представителем Клиента).
- 5.5. Любые изменения Правил с момента их вступления в силу равно распространяются на всех лиц, присоединившихся к Договору, в том числе присоединившихся к Договору ранее даты вступления изменений в силу.

# **6. СРОК ДЕЙСТВИЯ**

- 6.1. Правила вступают в силу с момента подписания Сторонами сертификата ключа проверки ЭП.
- 6.2. Действие Правил ограничено сроком действия ключа проверки ЭП, сертификат которого был ранее подписан Сторонами.
- 6.3. Прекращение действия Правил не прекращает обязательств Сторон, возникших до момента их расторжения.

**Договор использования электронной подписи и ключей электронной подписи при дистанционном обслуживании Акционерного общества Финансовое ателье ГроттБьерн**

**Приложение №2**

# **ПРОГРАММНОЕ ОБЕСПЕЧЕНИЕ И РАЗМЕРЫ ВОЗНАГРАЖДЕНИЯ**

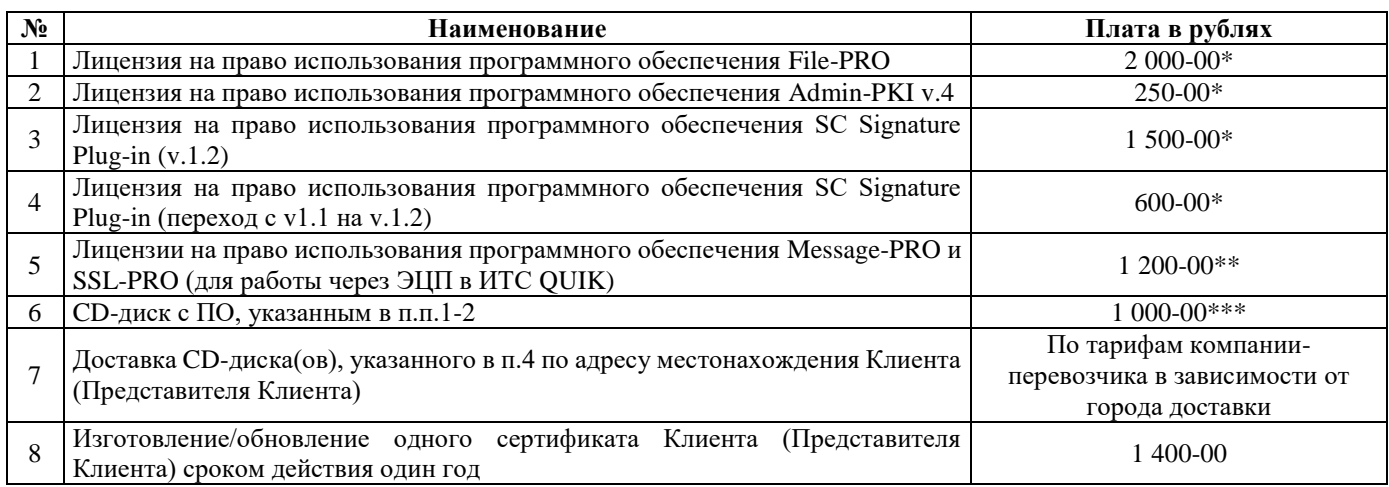

\* – размер вознаграждения за одно рабочее место.

\*\* – взимается при желании Клиента использовать ЭЦП в ИТС QUIK. Указана плата при работе на одном рабочем месте QUIK.

\*\*\* – если приобретается несколько наборов лицензий, то для каждого набора необходимо приобретать отдельный CDдиск, в случае заказа программного обеспечения на магнитном носителе.

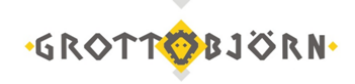

# **ЗАЯВЛЕНИЕ о присоединении (для физического лица)**

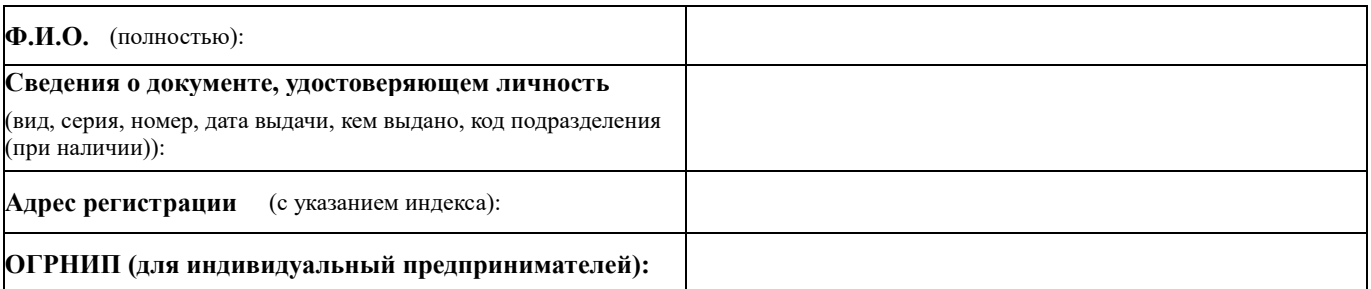

Настоящим заявлением Клиент в соответствии со статьей 428 Гражданского кодекса РФ полностью и безоговорочно присоединяется к условиям и акцептует Договор использования электронной подписи и ключей электронной подписи при дистанционном обслуживании с Акционерным обществом Финансовое ателье ГроттБьерн, и просит предоставить возможность использовать при дистанционном обслуживании электронную подпись.

Клиент подтверждает, что ознакомлен с условиями Договора и обязуется выполнять их в полном объеме.

Подписанием настоящего Заявления Клиент соглашается на получение Уведомления об акцепте заявления о присоединении и заключении договора, посредствам Электронной почты / Личного кабинета Клиента как приемлемого способа/ Иным способом.

Дата подписания заявления:

Подпись Клиента/Представителя Клиента

24.02.2014 г.

*(подпись) М.П. (Ф.И.О. полностью)*

Основание полномочий Представителя клиента, подписавшего заявление от имени Клиента:

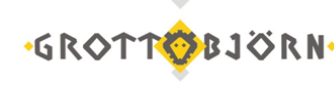

## **ЗАЯВЛЕНИЕ о присоединении (для юридического лица)**

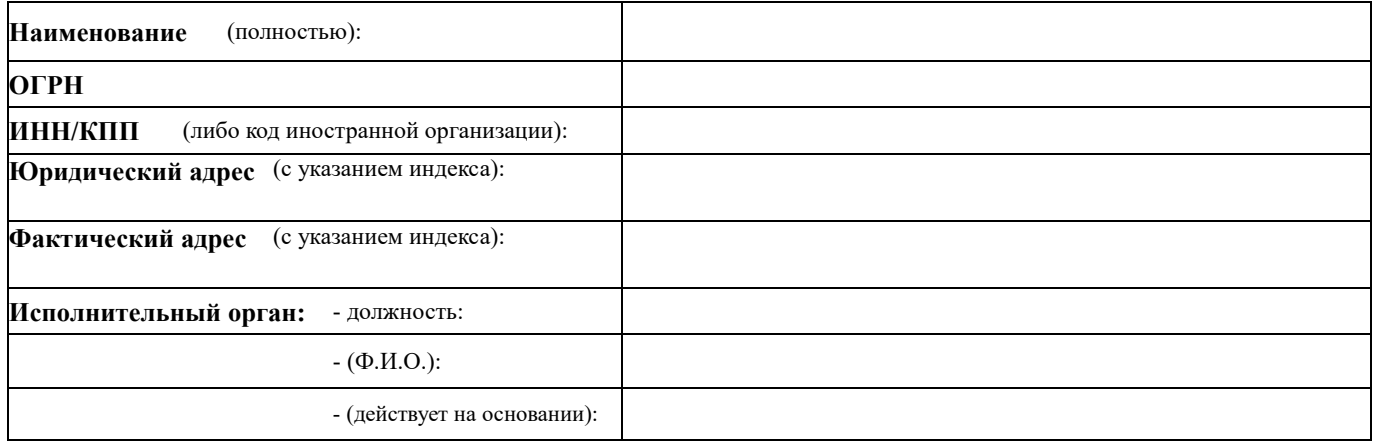

Настоящим заявлением Клиент в соответствии со статьей 428 Гражданского кодекса РФ полностью и безоговорочно присоединяется к условиям и акцептует Договор использования электронной подписи и ключей электронной подписи при дистанционном обслуживании с Акционерным обществом Финансовое ателье ГроттБьерн, и просит предоставить возможность использовать при дистанционном обслуживании электронную подпись.

Клиент подтверждает, что ознакомлен с условиями Договора и обязуется выполнять их в полном объеме.

Подписанием настоящего Заявления Клиент соглашается на получение Уведомления об акцепте заявления о присоединении и заключении договора, посредствам Электронной почты / Личного кабинета Клиента как приемлемого способа/ Иным способом.

Дата подписания заявления:

Подпись Клиента/Представителя Клиента

*(подпись) М.П. (Ф.И.О. полностью)*

Основание полномочий Представителя клиента, подписавшего заявление от имени Клиента:

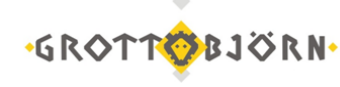

**Приложение №3б-ин**

### **ЗАЯВЛЕНИЕ о присоединении (для иностранной структуры без образования юридического лица)**

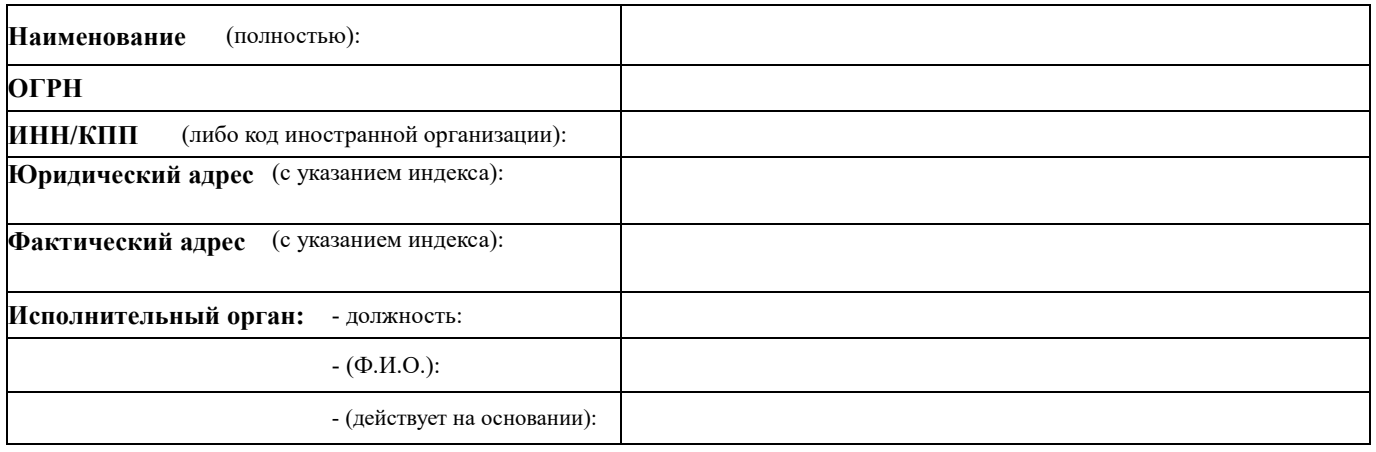

Настоящим заявлением Клиент в соответствии со статьей 428 Гражданского кодекса РФ полностью и безоговорочно присоединяется к условиям и акцептует Договор использования электронной подписи и ключей электронной подписи при дистанционном обслуживании с Акционерным обществом Финансовое ателье ГроттБьерн, и просит предоставить возможность использовать при дистанционном обслуживании электронную подпись.

Клиент подтверждает, что ознакомлен с условиями Договора и обязуется выполнять их в полном объеме.

Подписанием настоящего Заявления Клиент соглашается на получение Уведомления об акцепте заявления о присоединении и заключении договора, посредствам Электронной почты / Личного кабинета Клиента как приемлемого способа/ Иным способом.

Дата подписания заявления:

Подпись Клиента/Представителя Клиента

*(подпись) М.П. (Ф.И.О. полностью)*

Основание полномочий Представителя клиента, подписавшего заявление от имени Клиента:

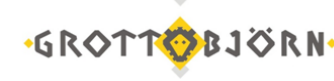

# **УВЕДОМЛЕНИЕ о расторжении Договора (для физического лица)**

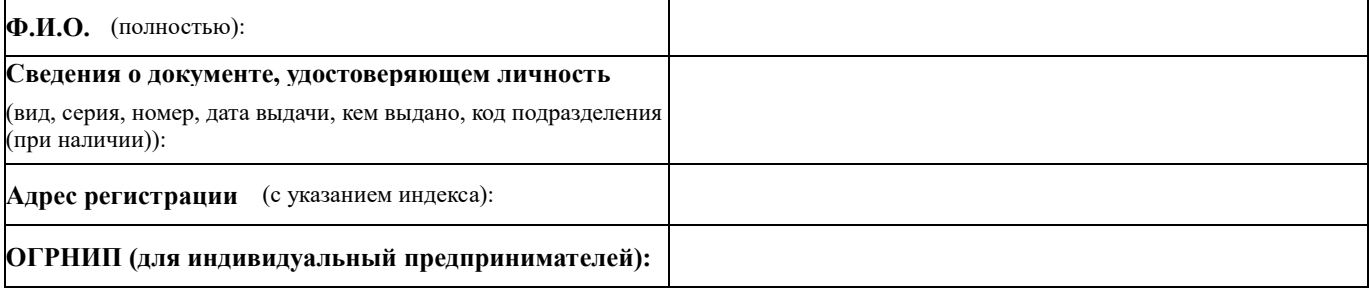

Настоящим уведомляю вас о расторжении по моей инициативе Договора использования электронной подписи и ключей электронной подписи при дистанционном обслуживании, заключенного с Акционерным обществом Финансовое ателье ГроттБьерн. Договор  $N_2$  or  $T$   $T$ .

Дата подписания уведомления:

Подпись Клиента/Представителя Клиента

*(подпись) М.П. (Ф.И.О. полностью)*

Основание полномочий Представителя клиента, подписавшего заявление от имени Клиента:

# **СЛУЖЕБНЫЕ ОТМЕТКИ**

Уведомление зарегистрировано:

Дата \_\_\_\_\_. \_\_\_\_\_\_\_\_\_\_\_, Время \_\_\_\_\_\_\_: \_\_\_\_\_\_\_\_\_

Подпись сотрудника ГроттБьерн (АО)

*(подпись) (Ф.И.О.)*

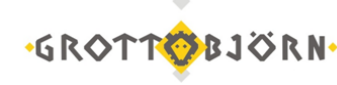

### **УВЕДОМЛЕНИЕ о расторжении Договора (для юридического лица)**

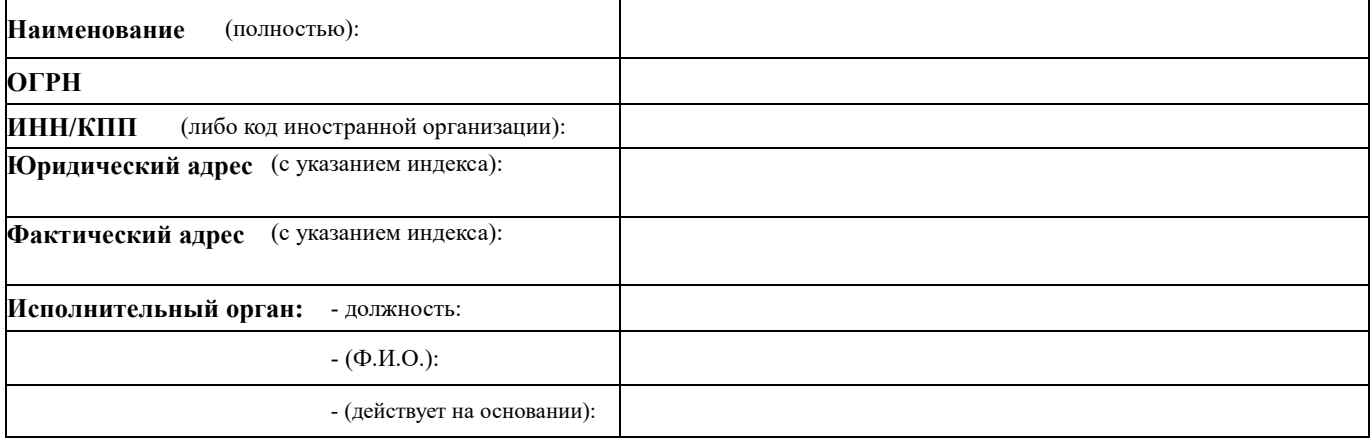

Настоящим уведомляю вас о расторжении по моей инициативе Договора использования электронной подписи и ключей электронной подписи при дистанционном обслуживании, заключенного с Акционерным обществом Финансовое ателье ГроттБьерн. Договор  $N_2$  от  $\overline{\phantom{a}}$  г.

Дата подписания уведомления:

Подпись Клиента/Представителя Клиента

 $(no\partial nuc$ ь) М.П.

*(подпись) М.П. (Ф.И.О. полностью)*

Основание полномочий Представителя клиента, подписавшего заявление от имени Клиента:

### **СЛУЖЕБНЫЕ ОТМЕТКИ**

Уведомление зарегистрировано:

Дата \_\_\_\_\_. \_\_\_\_\_\_\_\_\_\_\_\_\_, Время \_\_\_\_\_\_\_:

Подпись сотрудника ГроттБьерн (АО)

*(подпись) (Ф.И.О.)*

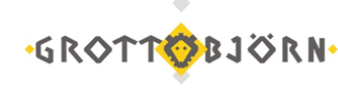

**Приложение №4б-ин**

### **УВЕДОМЛЕНИЕ о расторжении Договора (для иностранной структуры без образования юридического лица)**

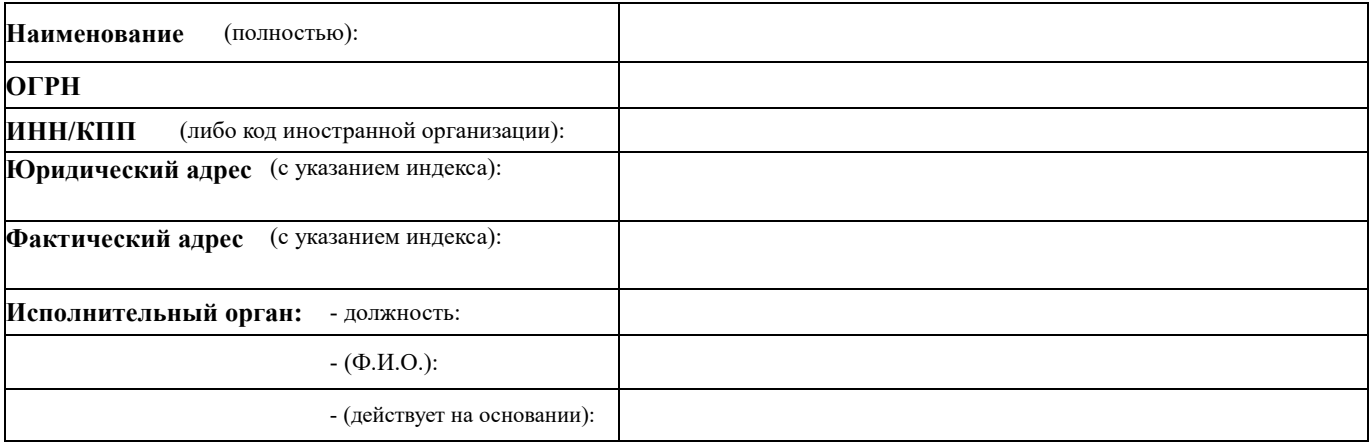

Настоящим уведомляю вас о расторжении по моей инициативе Договора использования электронной подписи и ключей электронной подписи при дистанционном обслуживании, заключенного с Акционерным обществом Финансовое ателье ГроттБьерн. Договор  $N_2$  or  $\frac{C}{C}$   $\frac{C}{C}$   $\frac{C}{C}$   $\frac{C}{C}$ 

Дата подписания уведомления:

Подпись Клиента/Представителя Клиента

 $(no\partial nuc$ ь) М.П.

*(подпись) М.П. (Ф.И.О. полностью)*

Основание полномочий Представителя клиента, подписавшего заявление от имени Клиента:

# **СЛУЖЕБНЫЕ ОТМЕТКИ**

Уведомление зарегистрировано:

Дата \_\_\_\_\_. \_\_\_\_\_\_\_\_\_\_\_\_, Время \_\_\_\_\_\_\_: \_\_\_

Подпись сотрудника ГроттБьерн (АО)

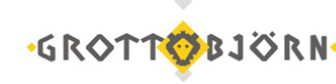

# **ДОПУСТИМЫЕ ФОРМАТЫ ПОРУЧЕНИЙ, СОСТАВЛЕННЫХ В ЭЛЕКТРОННОМ ВИДЕ, ПОДАВАЕМЫЕ С ИСПОЛЬЗОВАНИЕМ ЭП**

#### **1) Поручение Клиента на операции с денежными средствами (ДС) и драгоценными металлами (ДМ)** *a. Вывод ДС и/или ДМ*

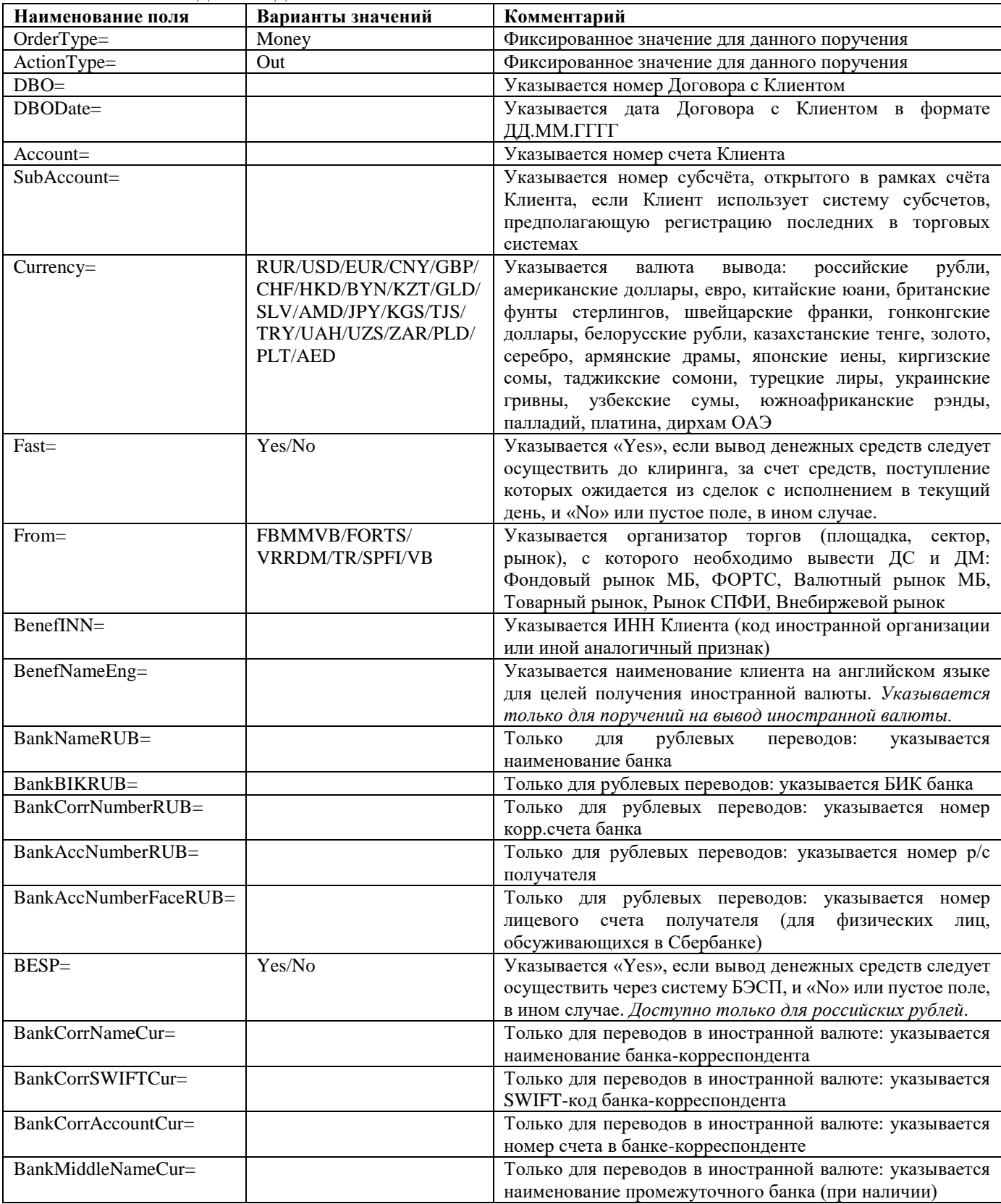

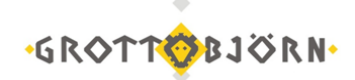

**Договор использования электронной подписи и ключей электронной подписи при дистанционном обслуживании Акционерного общества Финансовое ателье ГроттБьерн**

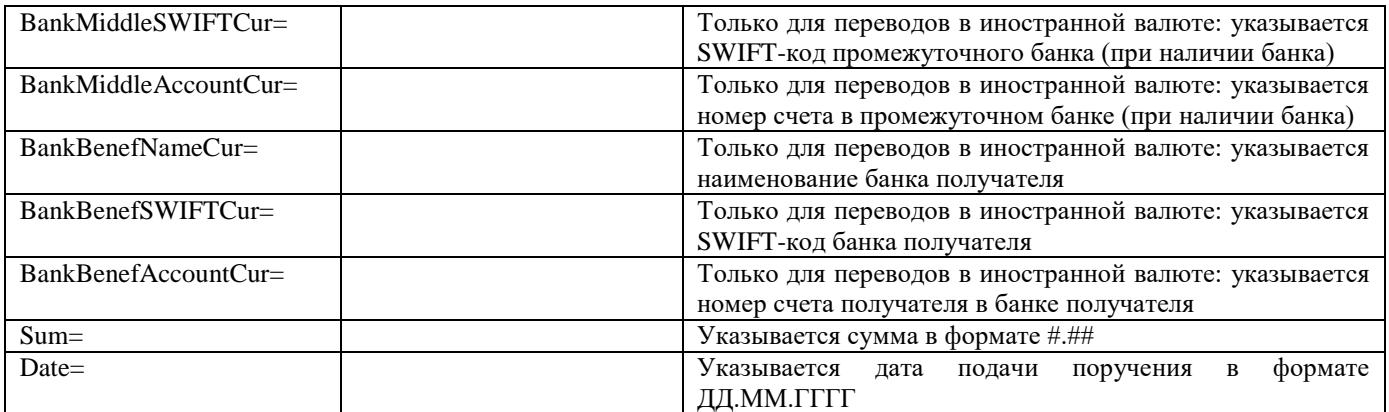

Обращаем внимание:

- Реквизиты в поручении должны точно совпадать с реквизитами, зарегистрированными в учётной системе ГроттБьерн (АО). В случае несовпадения хотя бы одного реквизита, Клиенту может быть отказано в принятии поручения к исполнению.
- Если производится вывод иностранной валюты, то реквизиты «Только для рублевых переводов» не указываются; если производится вывод российских рублей, то реквизиты «Только для переводов в иностранной валюте» не указываются;
- Реквизит «BankAccNumberFaceRUB» указывается только в случае, если вывод ДС осуществляется на консолидированный счёт в кредитной организации, с последующим распределением средств на лицевой счет Клиента;
- Если в цепочке платежа в иностранной валюте нет промежуточного банка, то реквизиты «BankMiddleNameCur», «BankMiddleSWIFTCur» и «BankMiddleAccountCur» не указываются.

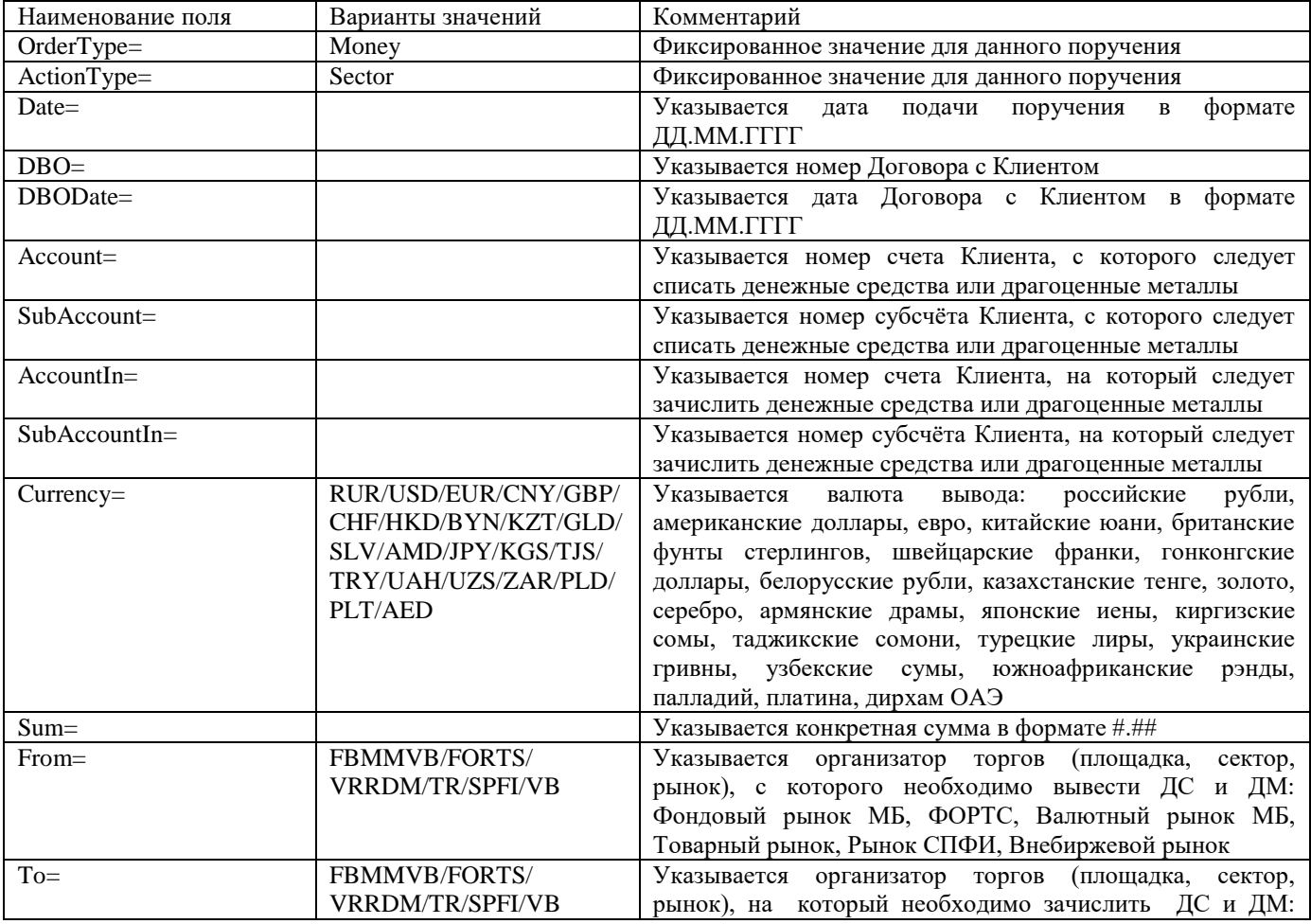

#### *b. Перевод ДС и/или ДМ между торговыми площадками*

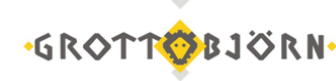

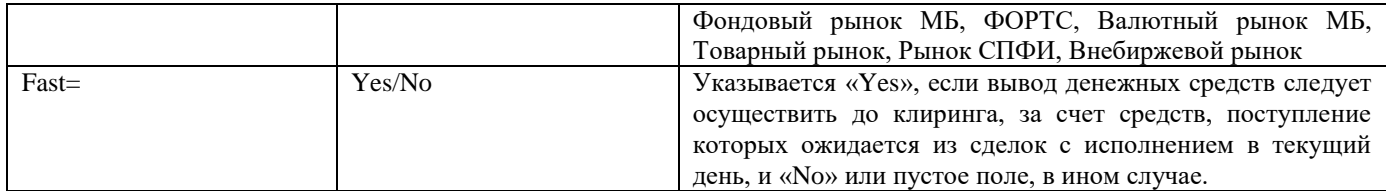

Обращаем внимание:

 Реквизиты в поручении должны точно совпадать с реквизитами, зарегистрированными в учётной системе ГроттБьерн (АО). В случае несовпадения хотя бы одного реквизита, Клиенту может быть отказано в принятии поручения к исполнению.

# **2) Заявление Клиента на регистрацию/отмену платёжных реквизитов**

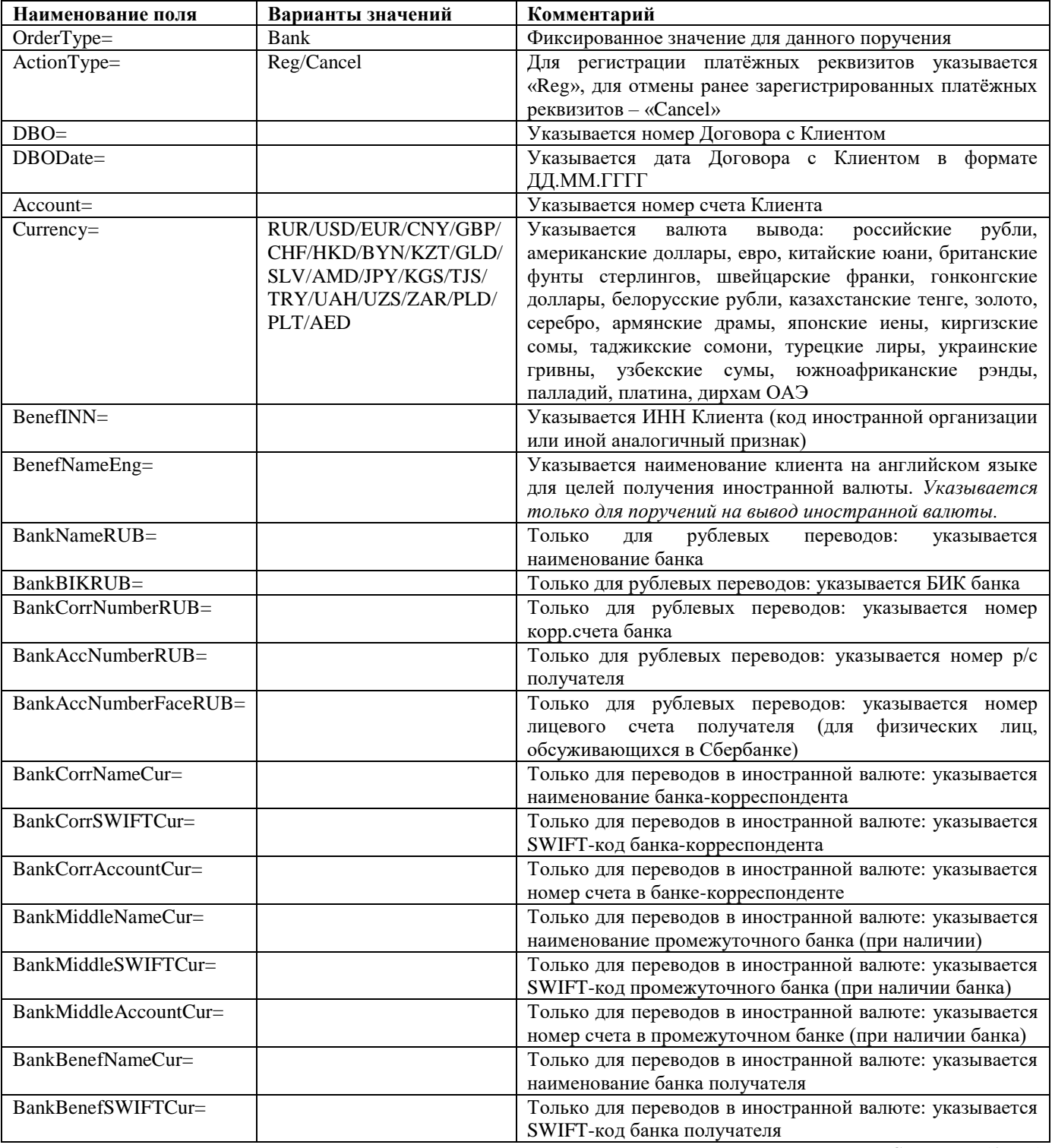

*Страница 12 из 16*

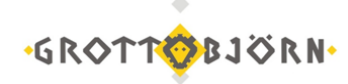

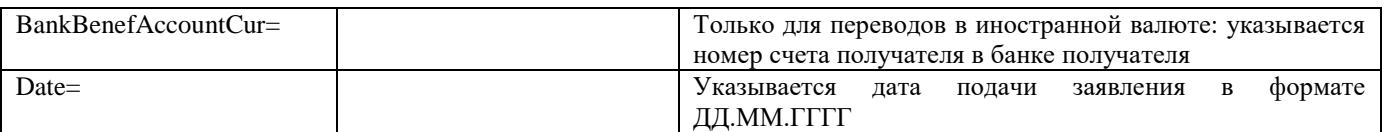

Обращаем внимание:

 Реквизиты в поручении должны точно совпадать с реквизитами, зарегистрированными в учётной системе ГроттБьерн (АО). В случае несовпадения хотя бы одного реквизита, Клиенту может быть отказано в принятии поручения к исполнению.

#### **3) Заявление Клиента на регистрацию/отмену дополнительной контактной информации**

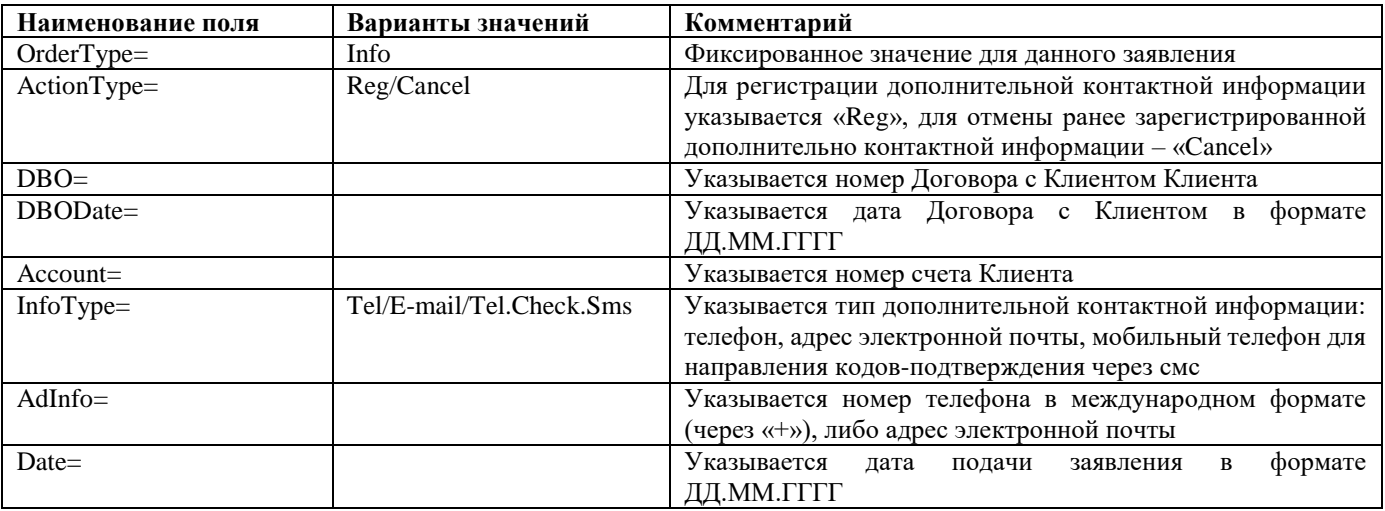

Обращаем внимание:

 Реквизиты в поручении должны точно совпадать с реквизитами, зарегистрированными в учётной системе ГроттБьерн (АО). В случае несовпадения хотя бы одного реквизита, Клиенту может быть отказано в принятии поручения к исполнению.

# **4) Заявление Клиента на управление субсчетами**

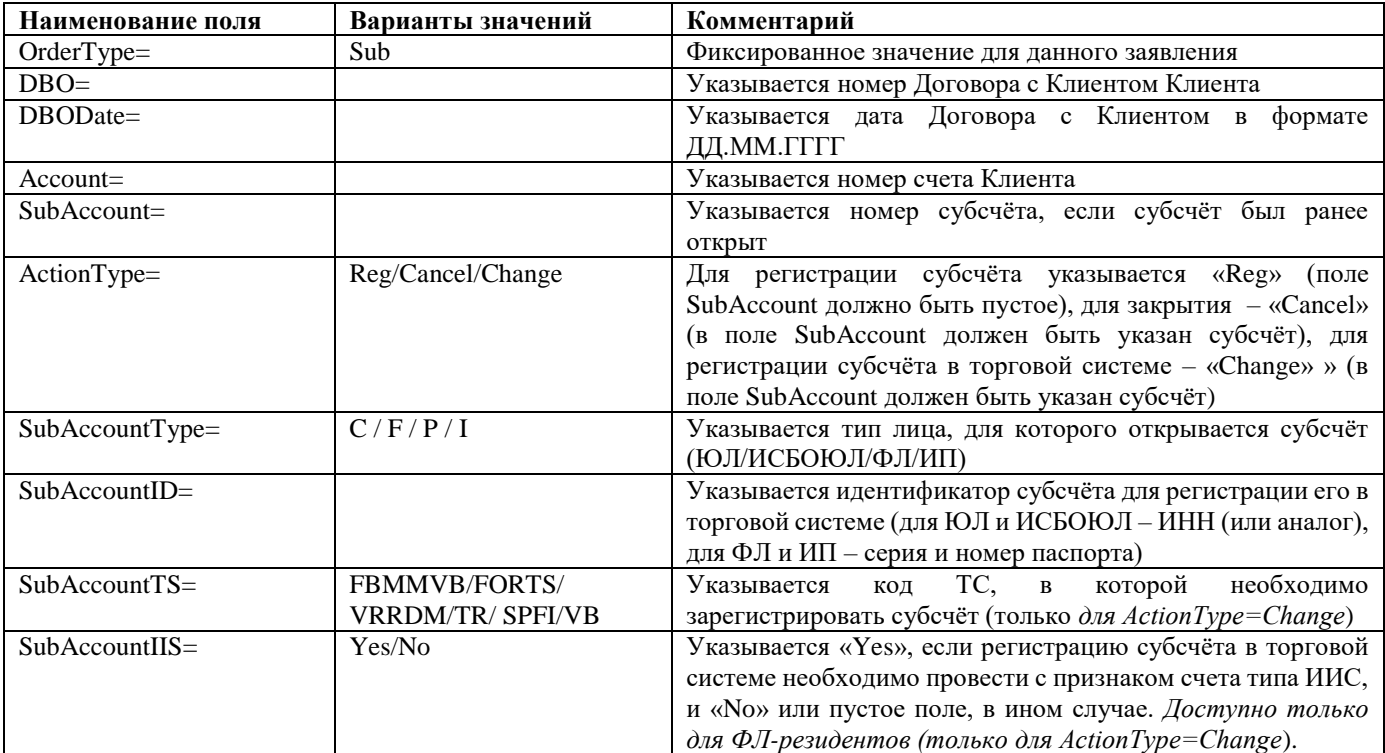

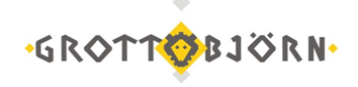

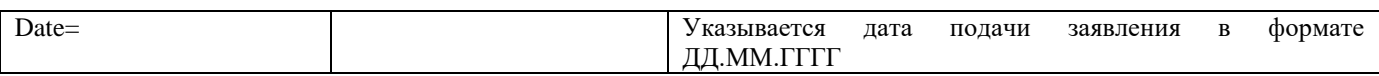

Обращаем внимание:

 Реквизиты в поручении должны точно совпадать с реквизитами, зарегистрированными в учётной системе ГроттБьерн (АО). В случае несовпадения хотя бы одного реквизита, Клиенту может быть отказано в принятии поручения к исполнению.

#### **5) Заявление Клиента в свободной форме**

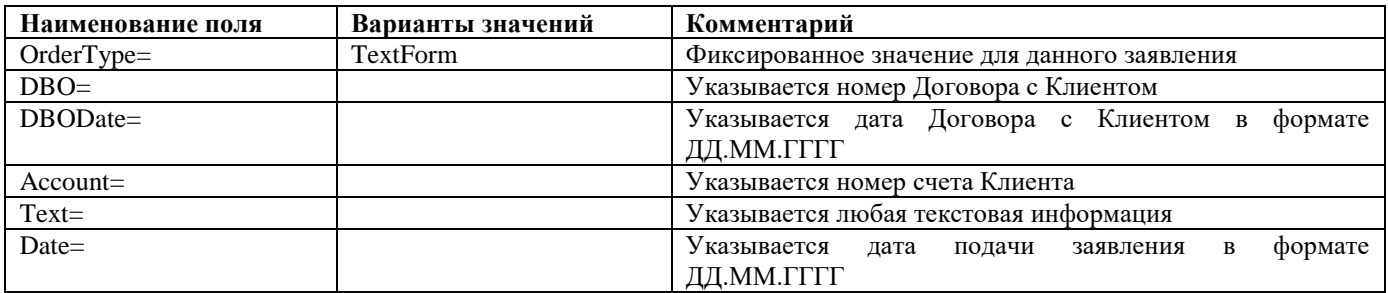

Обращаем внимание:

 Реквизиты в поручении должны точно совпадать с реквизитами, зарегистрированными в учётной системе ГроттБьерн (АО). В случае несовпадения хотя бы одного реквизита, Клиенту может быть отказано в принятии поручения к исполнению.

# **6) Поручение на зачисление/списание сырьевого товара**

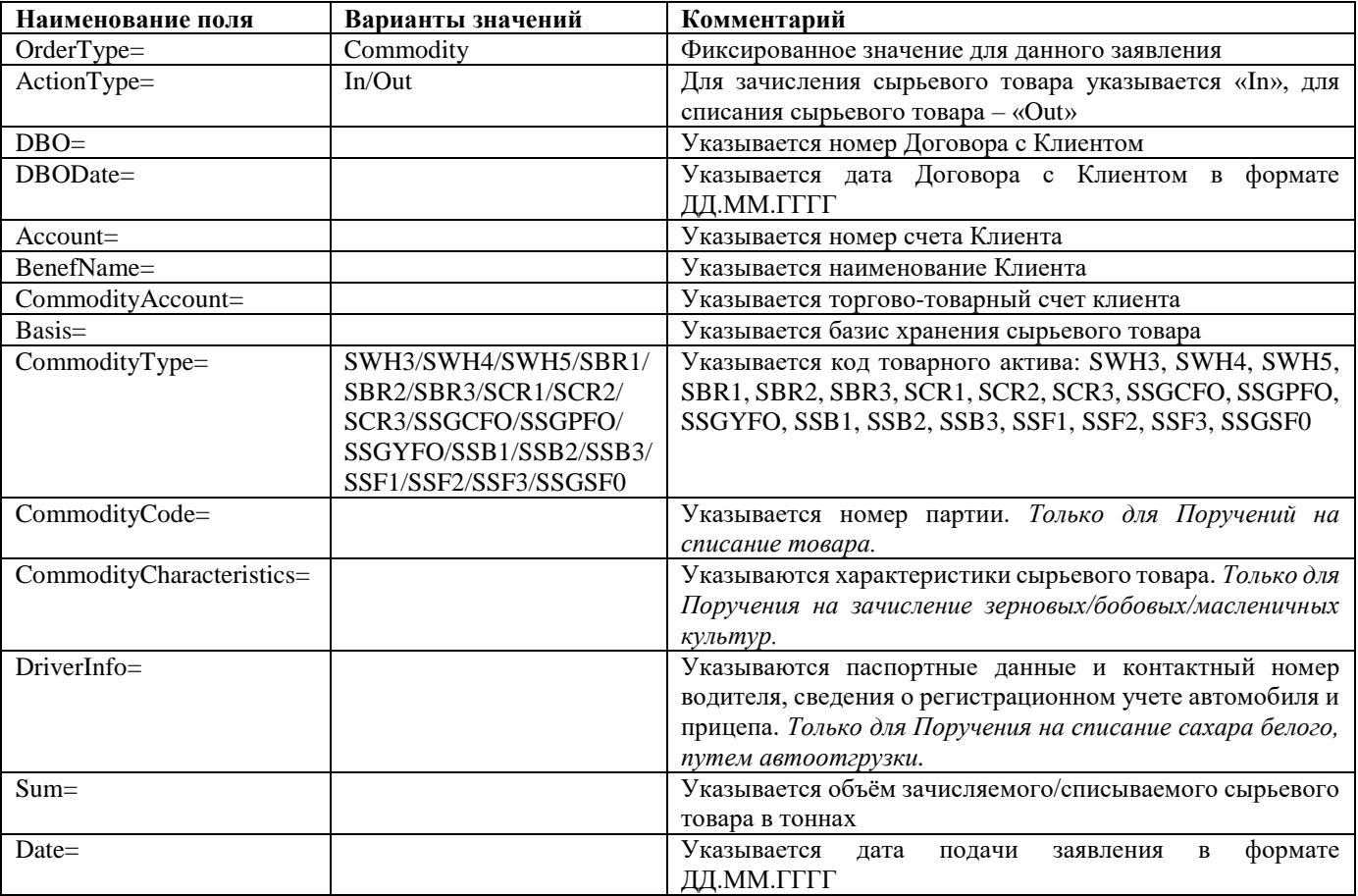

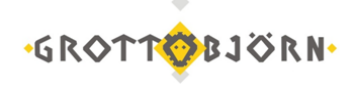

**Кому: Ф.И.О./Наименование**

Договор использования электронной подписи и ключей электронной подписи при дистанционном обслуживании № \_\_\_\_\_\_\_\_ от \_\_\_\_\_\_\_\_\_\_\_\_\_\_

**\_\_\_\_\_\_\_\_\_\_\_\_\_\_\_\_\_\_\_\_\_\_\_\_\_\_\_\_\_\_\_\_\_\_\_**

# **УВЕДОМЛЕНИЕ о расторжении Договора Компанией**

Настоящим уведомляем Вас о расторжении по инициативе Компании Договора использования электронной подписи и ключей электронной подписи при дистанционном обслуживании №  $\sigma$  от  $\sigma$  (  $\alpha$  )  $\rightarrow$  20 г.

В связи с этим просим Вас исполнить в установленный срок неисполненные обязательства.

 $\begin{array}{ccccc}\n\leftarrow & & \rightarrow & & \text{20} & \text{r.} \\
\end{array}$ 

Подпись \_\_\_\_\_\_\_\_\_\_\_\_\_\_\_\_\_\_\_\_\_\_\_\_\_\_\_\_\_\_\_\_\_\_\_\_\_\_\_ (\_\_\_\_\_\_\_\_\_\_\_\_\_\_\_\_\_\_\_\_\_)

 *(Должность, Ф.И.О.) М.П.*

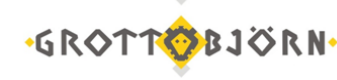

# **Уведомление об акцепте заявления о присоединении и заключении договора**

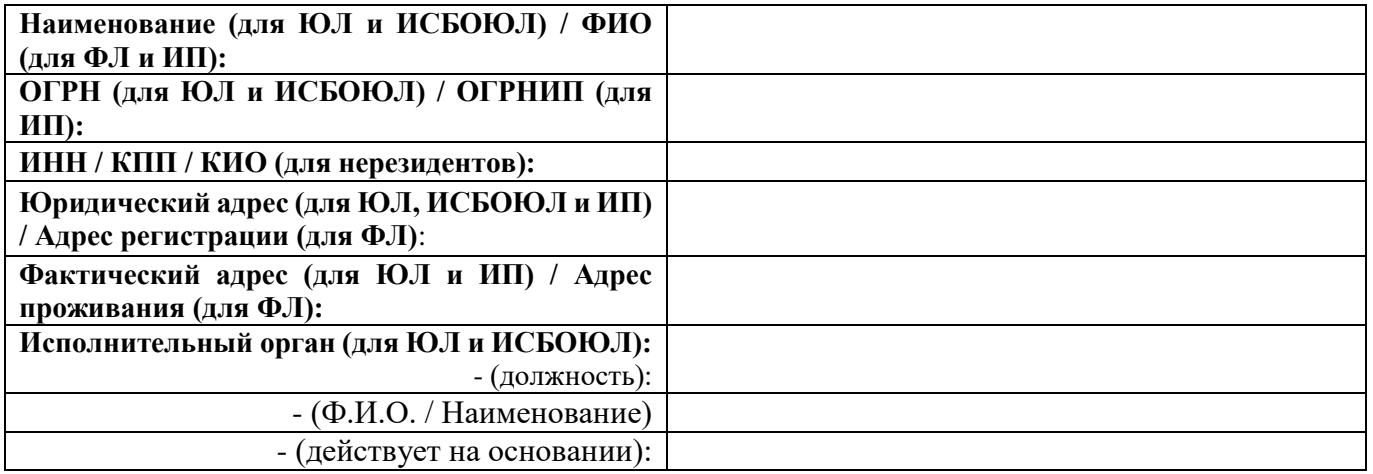

Настоящим ГроттБьерн (АО) уведомляет об акцепте Заявления о присоединении к Договору использования электронной подписи и ключей электронной подписи при дистанционном обслуживании с ГроттБьерн (AO) от \_\_\_\_\_\_\_, направленное в адрес Компании, и о заключении Договора использования электронной подписи и ключей электронной подписи при дистанционном обслуживании с ГроттБьерн (АО)№\_\_\_\_\_\_\_\_\_\_\_\_\_\_\_\_\_\_\_\_ от *\_\_\_/\_\_\_/\_\_\_\_\_.*

Подпись сотрудника ГроттБьерн (АО):

*\_\_\_\_\_\_\_\_\_\_\_\_\_\_\_\_\_\_\_\_/\_\_\_\_\_\_\_\_\_\_\_\_\_\_\_\_\_\_\_\_\_\_\_\_\_\_\_\_\_\_*/

*(подпись) (фамилия, инициалы)*

*М.П*